# **T-Volume Weight Software**

Emily B. Schultz, Thomas G. Matney, and Donald L. Grebner

Forest and Wildlife Research Center Mississippi State University Mississippi State, MS

# **Obtaining TVolWt (Carbon Calculator) and Growth and Yield Software**

 The Carbon Calculator dynamic link library (dll) is currently linked to an individual tree volume and weight program (TVolWt) and three growth and yield systems (Cutover Loblolly GYM, CSlash, and NLongleaf) that produce dry weight biomass calculations and are downloadable free of charge from http://fwrc.msstate.edu/software.asp or www.timbercruise.com (Download Center/Growth and Yield Models/or Tree Volume Table and Equation Generator). A fourth growth and yield system for natural red oak-sweetgum bottomland hardwood mixtures (NBHardwood GYM) will be available soon.

# **TVolWt: An Individual Tree Volume and Weight Program**

I. Running TVolWt (the individual tree volume and weight program) After starting the program, an empty window will appear with a title and menu bar. Start by clicking on the "Define" menu. The window entitled "**Select volume table/equation options**" will appear. The selections for this window are defined below (VI.). Make desired selections and click the "Run Problem" button.

# II. TVolWt Printouts - general information

- 1) Press **PgDn** key to view next page of printout on screen.
- 2) Click on **File** and **Print** to print results.
- 3) Click on **File** and **Save Output As ASCII** to save results to a file.
- III. TVolWt Printouts output types

Output for routine use:

 1) **Single tree volume/weight/biomass and stem profile** - these are printed if "Single Tree Volume and Profile" is selected from the "Operation" drop down box. 2) **Tables of single tree volumes and weights by dbh and height classes** - these are printed if "Local or Standard Volume Equation" is selected from the "Operation" drop down box. There is one table for each volume/weight/biomass unit and "Merchantable Top" designation.

Output for advanced users:

 1) **Standard and local volume equation model forms, merchantable height equation model forms, and form class equation model forms** - these are printed if "Local or Standard Volume Equation" is selected from the "Operation" drop down box.

 2) **Standard or local volume equations and parameters** - these are printed if "Standard or Local Volume Equation" is selected from the "Operation" drop down box. The volume equations and parameters are printed for each model form . The program uses either a linear or non-linear model form for standard volume, local volume, merchantable height, and form class. Each volume model form also has a form class dependent and independent form. Note that the table volumes are exact for each entry. Volume equations are approximations of the exact table entries.

IV. TVolWt Printouts - volume and weight units

### **Units used for traditional volume and weight estimates:**

Int  $\frac{1}{4}$  = International  $\frac{1}{4}$  inch board-foot log rule; makes allowance for log taper; divide by 0.905 to convert to International 1/8 inch board-foot log rule. Doyle = Doyle board-foot log rule; historically used in Mississippi and South Scribner = Scribner board-foot log rule; official log rule of USFS Cubic  $OB = cubic$  foot volume outside bark Cubic  $IB = cubic$  foot volume inside bark Pounds OB = pounds outside bark Wt. Cords  $=$  green weight of wood and bark in pounds / pounds per cord Cunits  $IB = 100$  cubic feet of solid wood (inside bark)

# **Units used for biomass estimates:**

 cvobsm = cubic foot volume outside bark stem cvibsm = cubic foot volume inside bark stem gwobtsm = green weight outside bark total stem in pounds gwibsm = green weight inside bark total stem in pounds \*\*\*dwobtsm = dry weight outside bark total stem in pounds. This is the unit important to carbon calculation. Take this figure, divide it by 2 and then multiple by 3.67 to get  $CO<sub>2</sub>$  equivalents (lbs). Divide  $CO<sub>2</sub>$  equivalents (lbs) by 2205 to get  $CO<sub>2</sub>$ equivalents (metric tonnes).  $d$ wibtsm  $=$  dry weight inside bark total stem in pounds cvobbran = cubic foot volume outside bark branches cvibbran = cubic foot volume inside bark branches gwobbran = green weight outside bark branches in pounds gwibbran = green weight inside bark branches in pounds dwobbran = dry weight outside bark branches in pounds dwibbran = dry weight inside bark branches in pounds gwfoil = green weight foliage in pounds  $dwfoil = dry$  weight foliage in pounds cvobpwtp = cubic foot volume outside bark to pulpwood top cvibpwtp = cubic foot volume inside bark to pulpwood top

 gwobpwtp = green weight outside bark to pulpwood top in pounds gwibpwtp = green weight inside bark to pulpwood top in pounds  $d_{\text{wobpwtp}} = d_{\text{ry}}$  weight outside bark to pulpwood top in pounds  $d$ wibpwtp  $=$  dry weight inside bark to pulpwood top in pounds  $c$ vobstt $p = c$ ubic foot volume outside bark to sawtimber top cvibsttp = cubic foot volume inside bark to sawtimber top gwobsttp = green weight outside bark to sawtimber top in pounds gwibsttp = green weight inside bark to sawtimber top in pounds  $d$ wobstt $p = dr$ y weight outside bark to sawtimber top in pounds  $d$ wibstt $p = d$ ry weight inside bark to sawtimber top in pounds

## V. TVolWt Program Specifications

**Form class:** Some profile equations require the use of Girard Form Class (GFC) as indicated by a "-FC" after the equation name. If you choose one of these equations from the drop down box, "Built-in Profile Functions", one of two form class equations in the "Form class calculation assumption**"** box may be selected. The default form class equation uses outside bark diameters. One table will be printed for each form class increment as indicated in the "FC" group box under "Volume Table Formatting". **For carbon estimation, use an equation that does not require form class (-FC).** FC is generally based on inside bark scaling diameter; thus, be sure to select the inside bark FC equation if you are using the standard definition of GFC.

## VI. TVolWt Definitions for "**Select volume table/equation options**" User Interface Screen

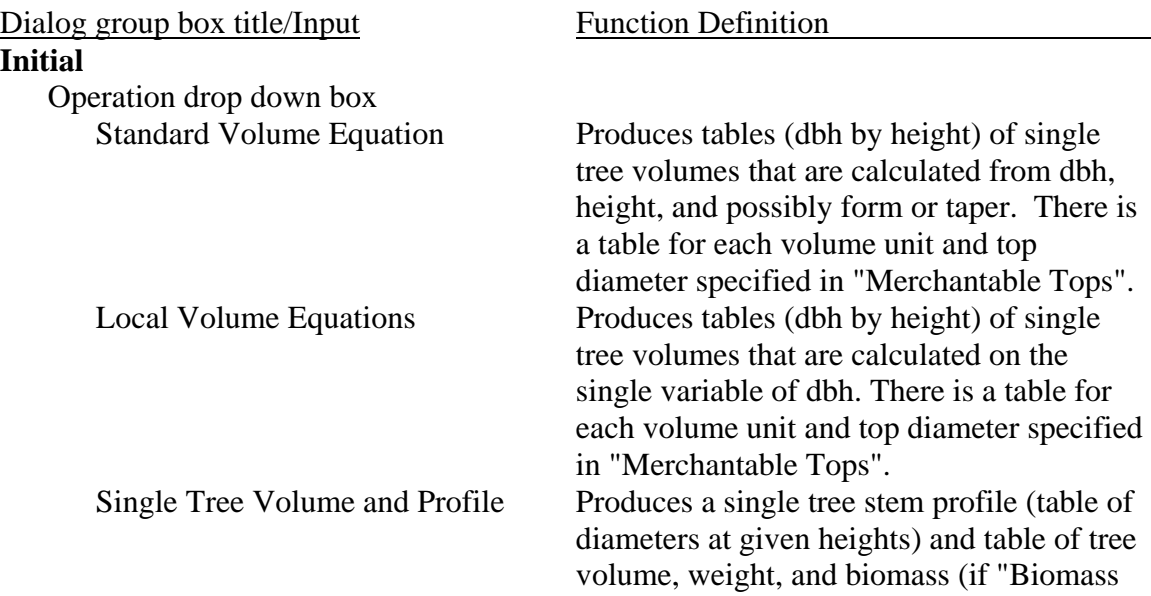

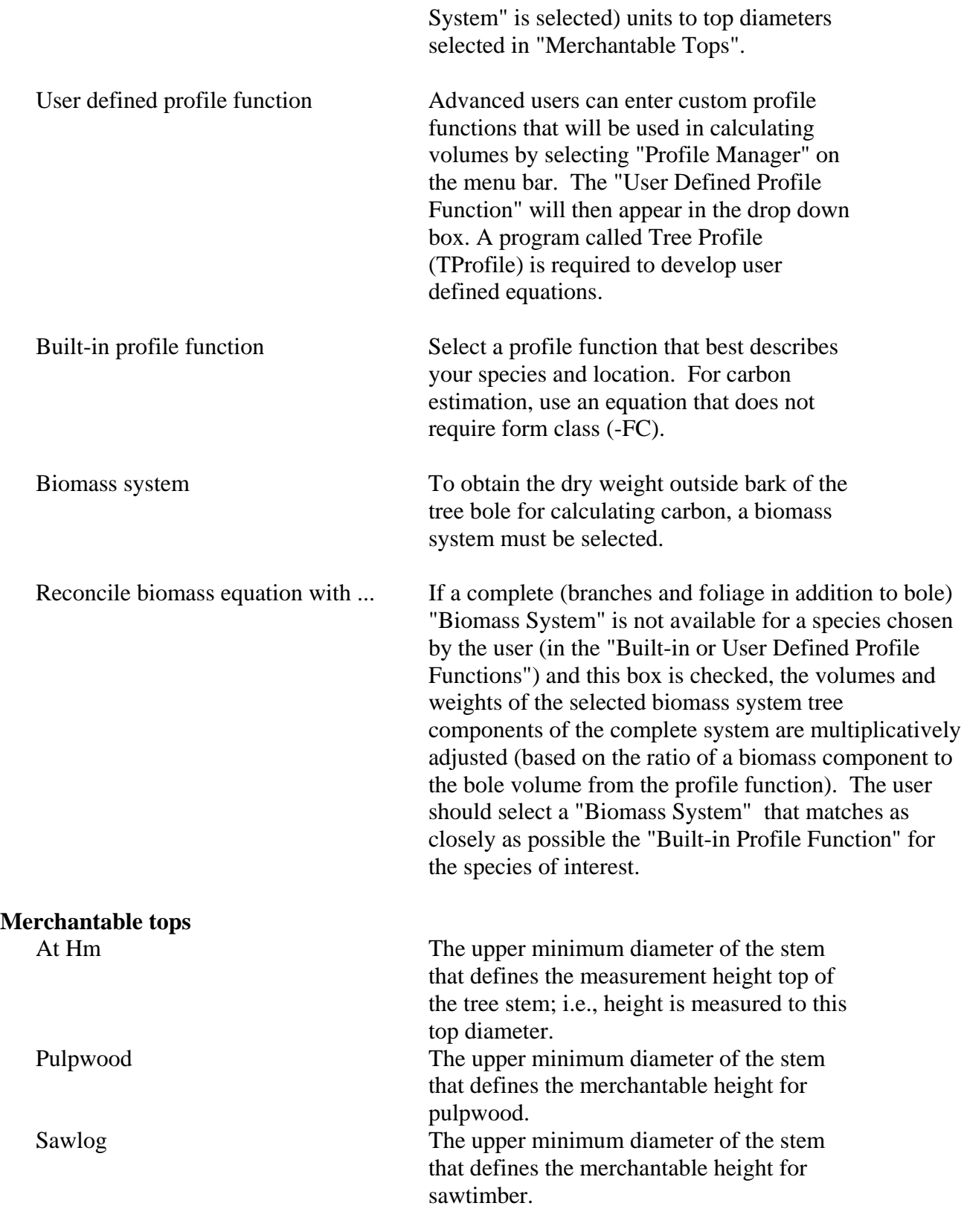

**Other Settings** 

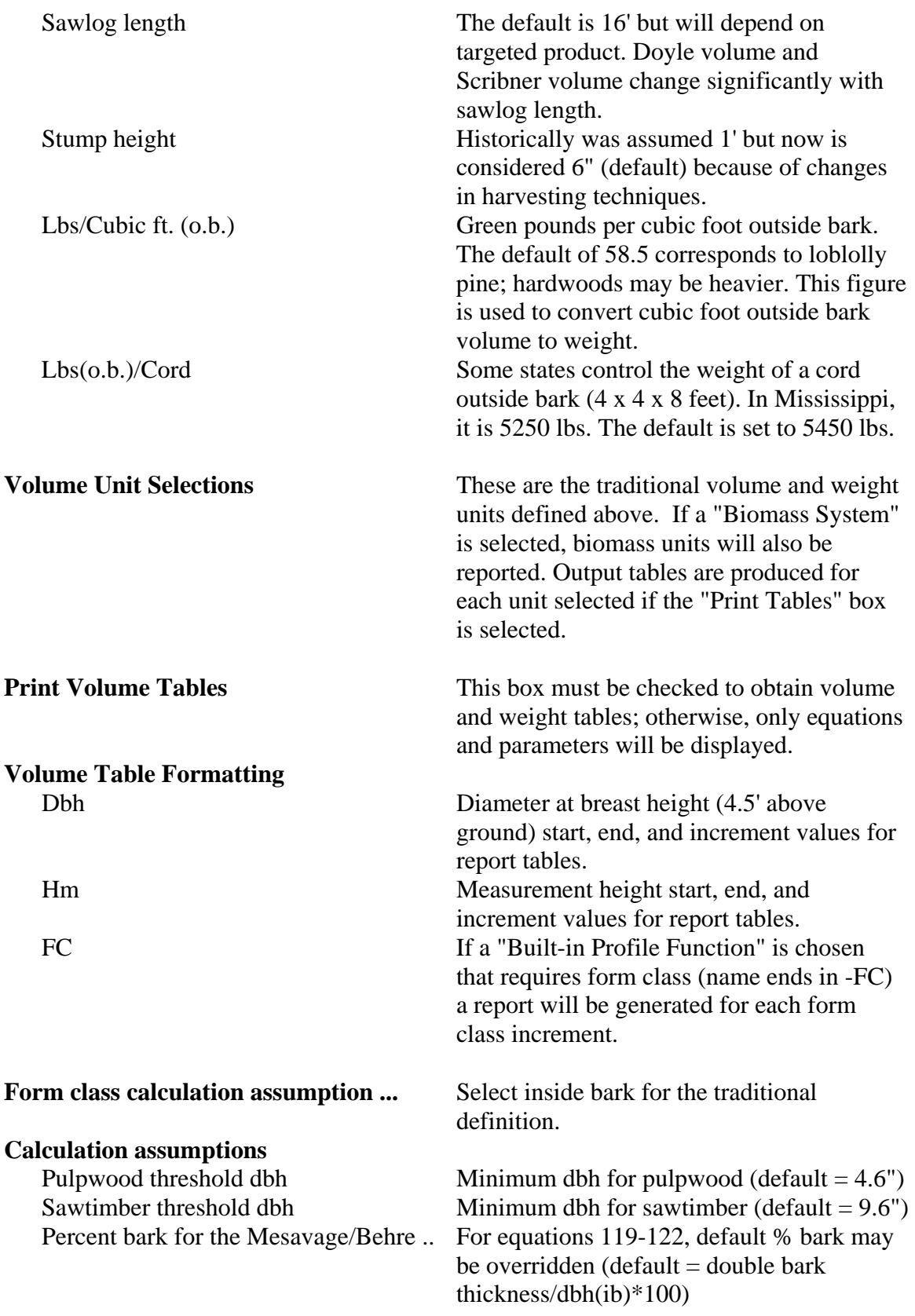

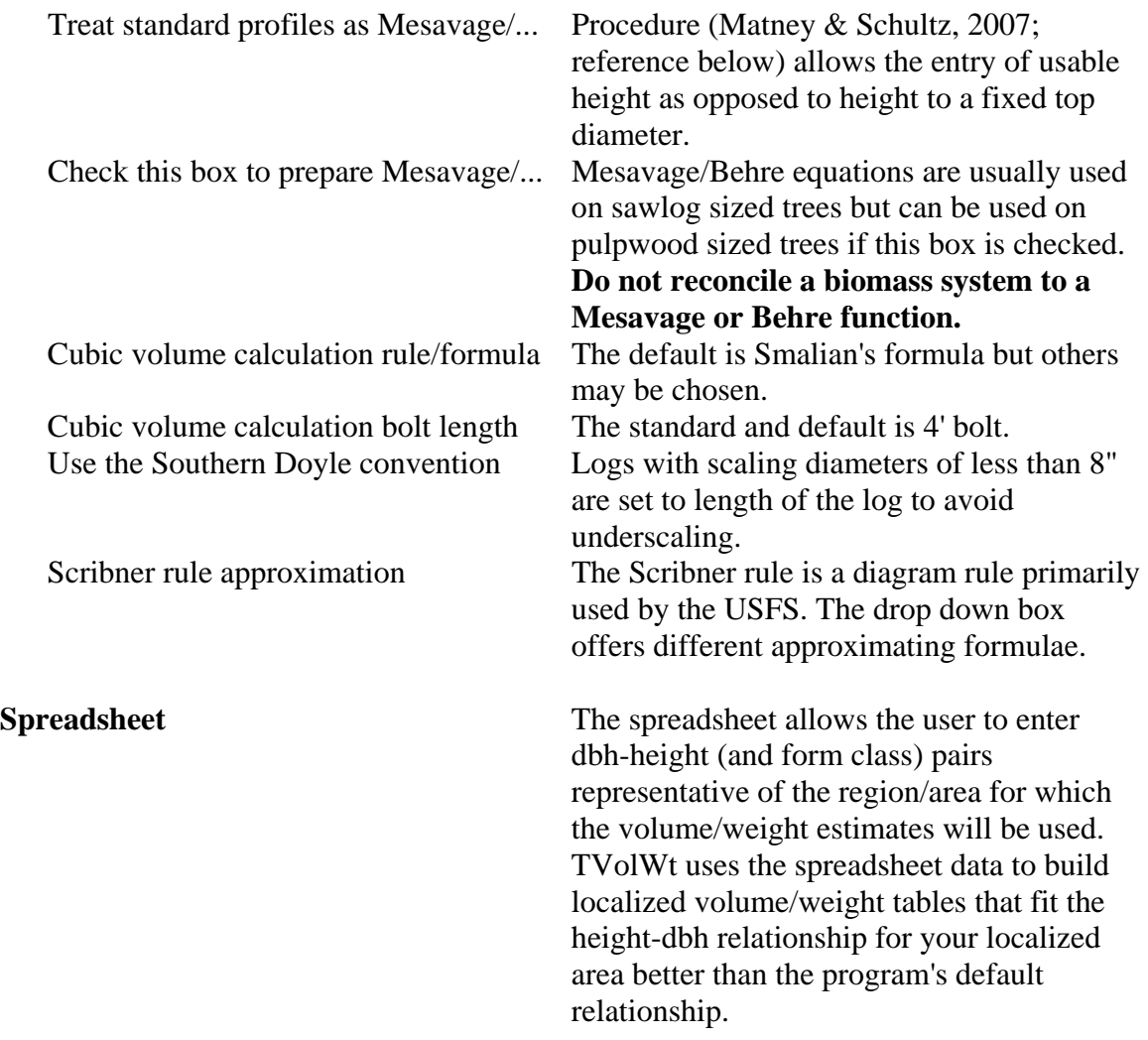

# **Terms**

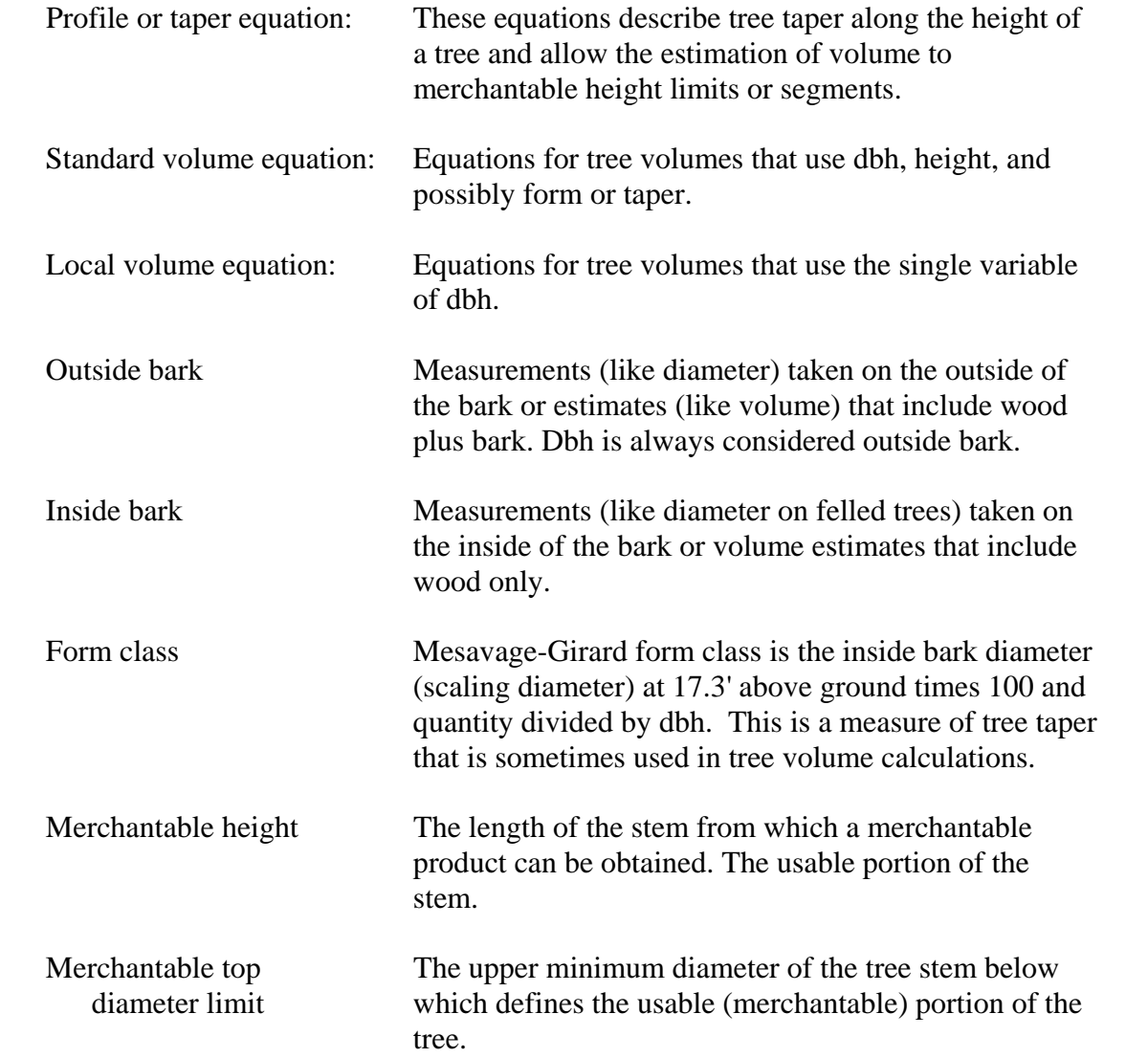

#### **References**

- Avery, T.E. and H. E. Burkhart. 2002. Forest Measurements. McGraw Hill. New York, NY. 456 p. (ISBN: 0-07-366176-7)
- Farrar, R.M., and T.G. Matney. 1994. A dual simulator for natural even-aged stands of longleaf pine in the South's East Gulf Region.SJAF 17(4):147-156.
- Iles, J.C. 2008. A stand level growth and yield model for red oak/sweetgum forests in southern bottomlands. M.S. Thesis. Mississippi State University, Mississippi State, MS.
- Matney, T. G. 1992. A thinned/unthinned loblolly pine growth and yield simulator for planted cutover site-prepared land in the Mid-Gulf South. SJAF 16(2): 70-75.
- Matney, T.G., E.B. Schultz. 2007. Mesavage and Girard Form Class Taper Functions Derived from Profile Equations. USDA Forest Service. e-Gen. Tech. Rep. SRS-101.
- Schultz, E.B., T.G. Matney, D.L. Grebner. 2008. A Tree Biomass and Carbon Estimation System. 15th Biennial Southern Silviculture Research Conference. Hot Springs, AR.
- Zarnoch, S.J., D.P. Feduccia, V.C. Baldwin, Jr., and T.R. Dell. 1991. Growth and yield model predictions for thinned and unthinned slash pine plantations on cutover sites in the West Gulf region. Res. Pap. SO-264. New Orleans, LA; USDA, Southern Forest Experiment Station. 32 pp.

# **Example**

# **TVolWt: Table of Individual Tree Volume/Weight Estimates for Cut-Over Site Prepared Loblolly Pine**

Example assumptions:

- 1) Standard Volume Equations
- 2) Tree Profile 2
- 3) Biomass system 4
- 4) Reconcile with biomass equation
- 5) Measure height to top diameter =  $0$
- 6) Take other defaults

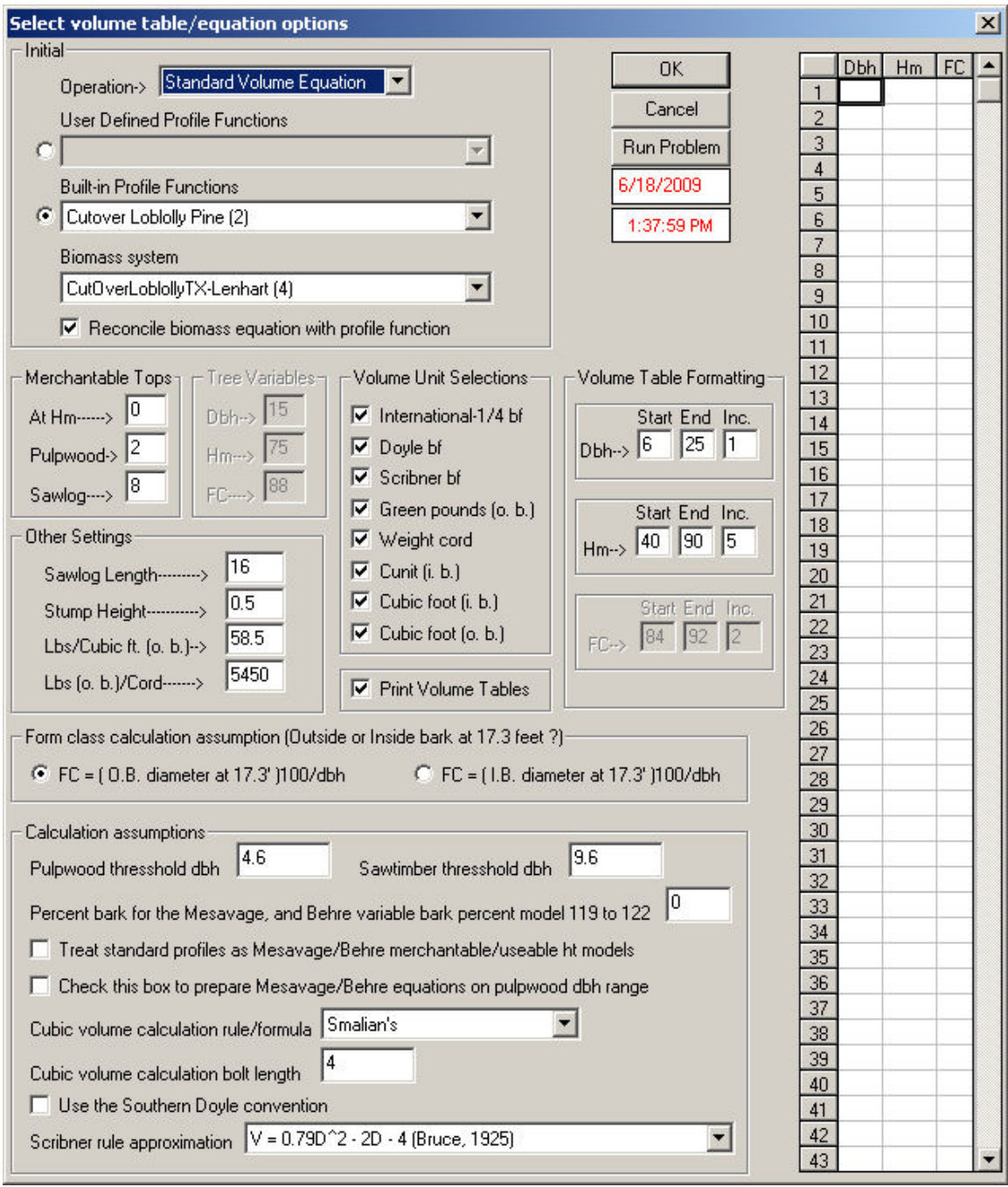

Table 23. Stem DWOB volumes and weights to a 0.0 inch Stem top diameter(ob) limit for profile: Cutover Loblolly Pine (2).

| Dhh |        |        |        | -- 40-- -- 45-- -- 50-- -- 55-- -- 60-- -- 65-- -- 70-- -- 75-- -- 80-- -- 85-- -- 90-- |        |                                                         |        |        |                                 |        |        |
|-----|--------|--------|--------|-----------------------------------------------------------------------------------------|--------|---------------------------------------------------------|--------|--------|---------------------------------|--------|--------|
| 6   | 108.53 | 123.08 | 138.00 | 153.31                                                                                  | 169.01 | 185.09                                                  | 201.54 | 218.35 | 235.53                          | 253.08 | 271.00 |
| 7   | 144.84 | 164.23 | 184.17 | 204.64                                                                                  | 225.57 | 247.02                                                  | 268.97 | 291.42 | 314.37                          | 337.80 | 361.69 |
| 8   | 185.99 | 210.88 | 236.47 | 262.73                                                                                  | 289.65 | 317.21                                                  | 345.38 | 374.19 | 403.63                          | 433.71 | 464.42 |
| 9   | 231.91 | 262.95 | 294.81 | 327.51                                                                                  | 361.04 | 395.40                                                  | 430.56 | 466.51 | 503.22                          | 540.71 | 578.98 |
| 10  | 282.40 | 320.29 | 359.06 | 398.90                                                                                  | 439.74 | 481.58                                                  | 524.38 | 568.14 | 612.88                          | 658.57 | 705.20 |
| 11  | 337.44 | 382.73 | 429.17 | 476.79                                                                                  | 525.63 | 575.59                                                  | 626.74 | 679.07 | 732.51                          | 787.10 | 842.84 |
| 12  | 397.11 | 450.29 | 505.02 | 561.06                                                                                  | 618.58 | 677.35                                                  | 737.54 | 799.09 | 862.00                          | 926.24 | 991.81 |
| 13  | 461.17 | 523.05 | 586.48 | 651.64                                                                                  | 718.39 | 786.79                                                  | 856.69 |        | 928.18 1001.22 1075.84 1152.01  |        |        |
| 14  | 529.78 | 600.69 | 673.67 | 748.45                                                                                  | 825.17 | 903.69                                                  | 984.03 |        | 1066.21 1150.09 1235.81 1323.27 |        |        |
| 15  | 602.58 | 683.45 | 766.34 | 851.54                                                                                  |        | 938.74 1028.09 1119.52 1212.97 1308.52 1406.01 1505.53  |        |        |                                 |        |        |
| 16  | 679.86 | 771.06 | 864.66 | 960.63                                                                                  |        | 1059.12 1159.90 1263.03 1368.54 1476.26 1586.32 1698.68 |        |        |                                 |        |        |
| 17  | 761.45 | 863.50 |        | 968.42 1075.93                                                                          |        | 1186.15 1299.11 1414.58 1532.68 1653.42 1776.68 1902.47 |        |        |                                 |        |        |
| 18  | 847.43 | 960.84 |        | 1077.52 1197.32 1319.93 1445.50 1574.10 1705.50 1839.79 1976.96 2117.01                 |        |                                                         |        |        |                                 |        |        |
| 19  |        |        |        | 937.42 1063.02 1192.04 1324.51 1460.31 1599.22 1741.41 1886.90 2035.46 2187.17 2342.06  |        |                                                         |        |        |                                 |        |        |
| 20  |        |        |        | 1031.62 1170.02 1311.96 1457.68 1607.12 1760.12 1916.57 2076.62 2240.23 2407.22 2577.66 |        |                                                         |        |        |                                 |        |        |
| 21  |        |        |        | 1130.04 1281.78 1437.25 1596.82 1760.46 1928.12 2099.57 2274.82 2453.98 2637.00 2823.74 |        |                                                         |        |        |                                 |        |        |
| 22  |        |        |        | 1232.64 1398.06 1567.91 1741.91 1920.34 2103.13 2290.25 2481.49 2676.86 2876.41 3080.15 |        |                                                         |        |        |                                 |        |        |
| 23  |        |        |        | 1339.36 1518.95 1703.55 1892.82 2086.64 2285.23 2488.52 2696.42 2908.69 3125.50 3346.85 |        |                                                         |        |        |                                 |        |        |
| 24  |        |        |        | 1450.17 1644.56 1844.50 2049.43 2259.30 2474.29 2694.34 2919.39 3149.40 3384.19 3623.81 |        |                                                         |        |        |                                 |        |        |
| 25  |        |        |        | 1565.05 1774.84 1990.45 2211.69 2438.38 2670.35 2907.80 3150.66 3398.86 3652.38 3910.98 |        |                                                         |        |        |                                 |        |        |

Note: These dry weights outside bark are in pounds.

# **Example TVolWt: Individual Tree Volume/Weight Estimates for a Cut-Over Site Prepared Loblolly Pine**

Example assumptions:

- 1) Single tree volume and profile
- 2) Tree Profile 2
- 3) Biomass system 4
- 4) Reconcile with biomass equation
- 5) Measure height to top diameter  $= 0$
- 6) Take other defaults

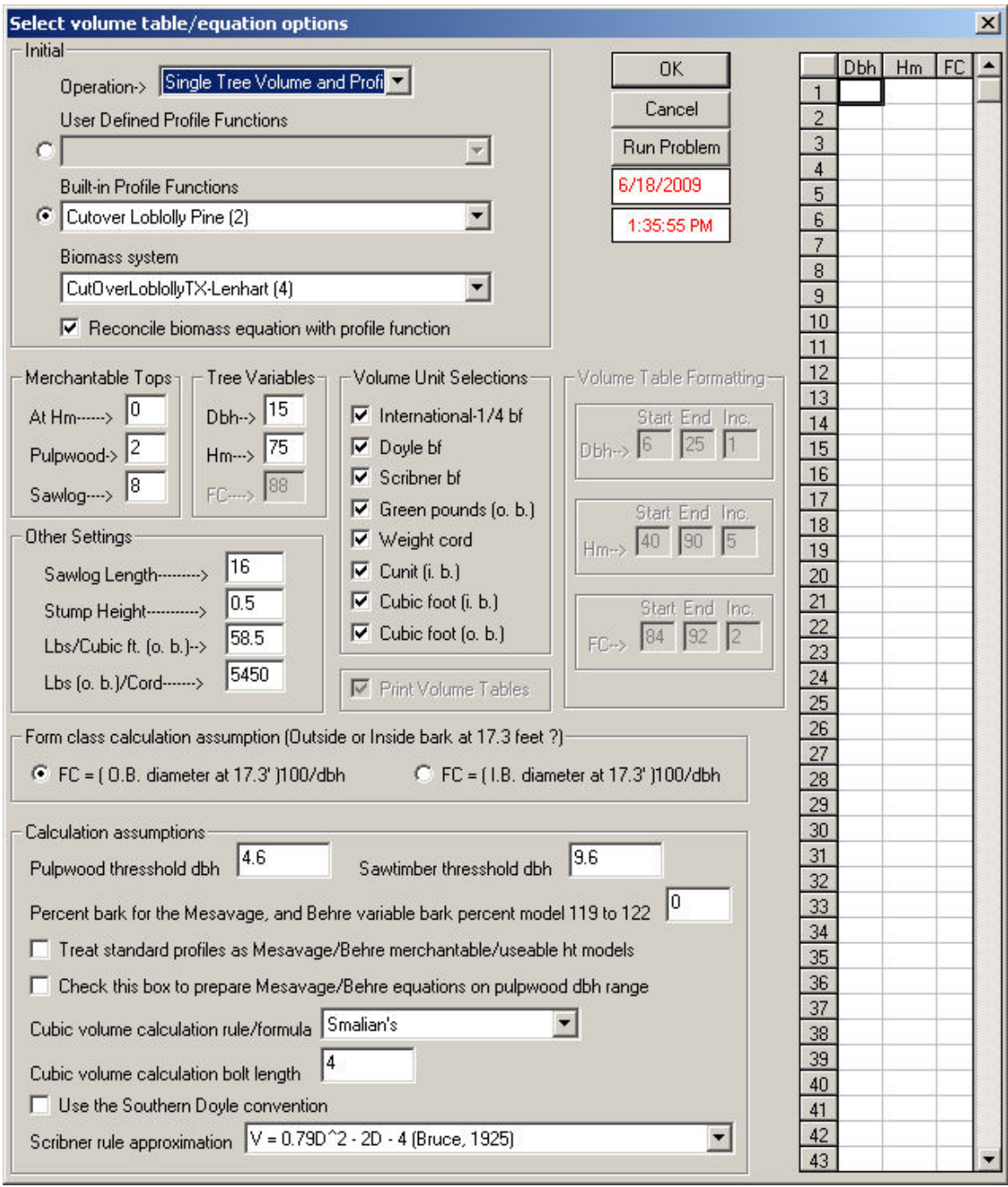

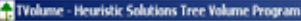

File View Help Define Run Options Profile-Manager

#### $\underline{\text{D}}\boxtimes\underline{\text{D}}\text{ }\oplus\underline{\text{P}}\text{ }\text{P}\boxtimes \text{P}$

# Table 1. Stem diameters and volumes of a 15.0 dbh tree with a merchantable height of 75 to a 0.0 top diameter for profile: Cutover Loblolly Pine (2).

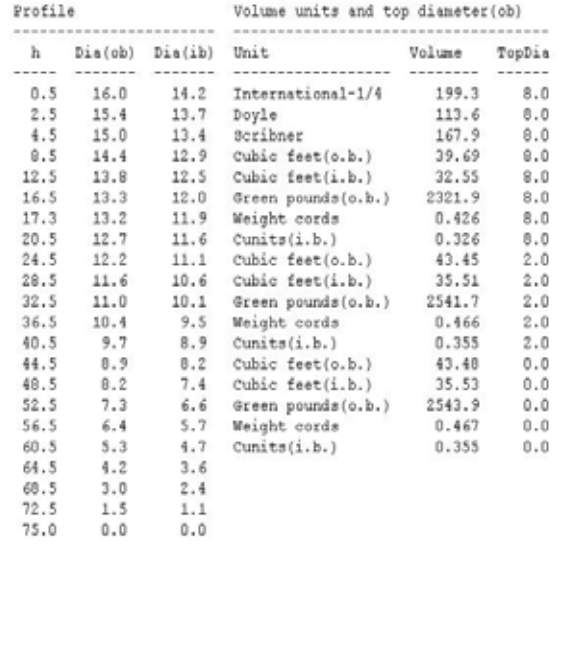

For Help, press F1

Page 1 of 2

 $\Box$ 

# TVolume - Heuristic Solutions Tree Volume Program<br>File View Help Define Run Optons Profile Manager

# $\boxed{\text{max}} \ \boxed{\text{max}}$

Table 1. Continued

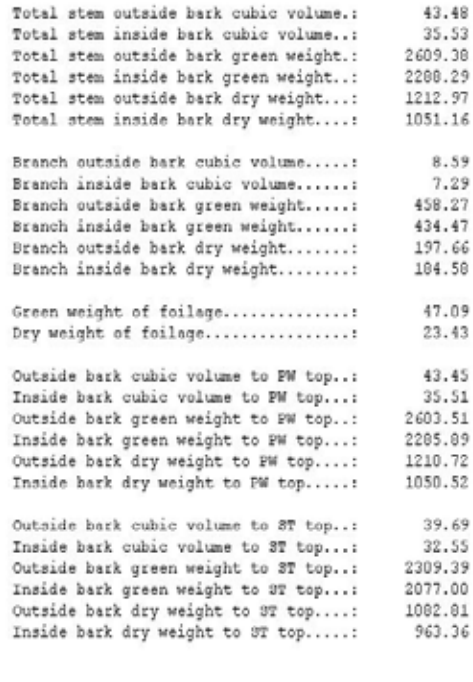

For Help, press F1

Page 2 of 2

 $\angle$  [O] x]

₫

회